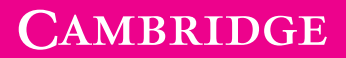

**Brighter Thinking** 

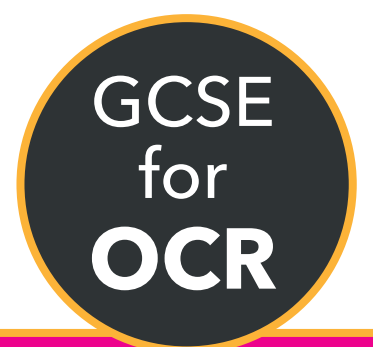

# **COMPUTER SCIENCE** Teacher's Resource

# **Chapter 5: Searching and sorting algorithms**

#### **LEARNING OUTCOMES**

By the end of this chapter students should be able to:

- explain why sorted lists are of more value than unsorted lists
- describe the bubble sort, selection sort and merge sort algorithms
- use these algorithms to sort lists into ascending and descending order
- describe the linear and binary search algorithms
- use these algorithms to search sorted and unsorted lists
- write code for the implementation of these algorithms.

# **What your students need to know**

Students should:

- **•** be able to use pseudocode to create variables and display algorithms
- **•** be able to create and use arrays.

# **Vocabulary**

- **•** Ascending order
- **•** Descending order
- **•** Bubble sort
- **•** Insertion sort
- **•** Merge sort
- **•** Sequential
- **•** Linear sort
- **•** Binary search

# **Common misconceptions and other issues**

Students should be encouraged to work through the stages of each sorting and searching algorithm, showing the results of each stage.

It is worth stressing that when sorting into ascending order using a bubble sort, the highest unsorted value will be in its correct position at the end of each pass.

The efficiency of the different algorithms should be stressed, particularly when comparing linear and binary searches. - describe the linear and binary search algorithms<br>
- use these algorithms to search same damaged and subscribes.<br>
What your students fined to know<br>
Soldens should<br>
- be delete occase of use analyses<br>
- be delete occase of

# **Skills and coding**

- **•** Maths skills:
	- Median (**Activity 5.7** and **Activity 5.8**).
- **•** Coding skills:
	- Use of pseudocode
	- Nested loops
	- Creating and populating arrays
	- Finding the length of an array
	- Using loops to traverse an array
	- Using comparison operators.

# **Skills and coding for non-specialist teachers**

#### **1 Bubble sort**

In a bubble sort, the first two items (i.e. items 1 and 2) are compared and are swapped round if they are not in the required order. Then the next pair (items 2 and 3) are compared. This continues until the end of the list.

If they are being sorted into ascending order, the item with the highest value will be in its correct position at the end of the first pass.

Passes are repeated until there are no swaps.

The code for a bubble sort is given after **Activity 5.2** of the Student Book.

This pseudocode will check through the entire list each time. The students could be asked to write the code for a bubble sort and amend it so that it does not check the numbers at the end of the list, which are already in their correct positions each time it carries out a pass. This reinforces the consideration of algorithm efficiency.

The algorithm can be adapted by decreasing the length of the list before the next iteration.

This line should be added at the end of the algorithm:

#### next x

```
N = N - 1
```
#### endwhile

Bubble sort is explained in the Student Book and the solution to **Activity 5.2**.

#### **2 Insertion sort**

In an insertion sort each item is examined in turn and moved into its correct position. If it is lower than items to its left then those items have to be moved to the right to accommodate it.

Insertion sort is explained in the Student Book and the solutions to **Activity 5.3** and **Activity 5.4**.

**Activity 5.4** asks students to create and test a program to carry out an insertion sort.

A possible algorithm in pseudocode is given below.

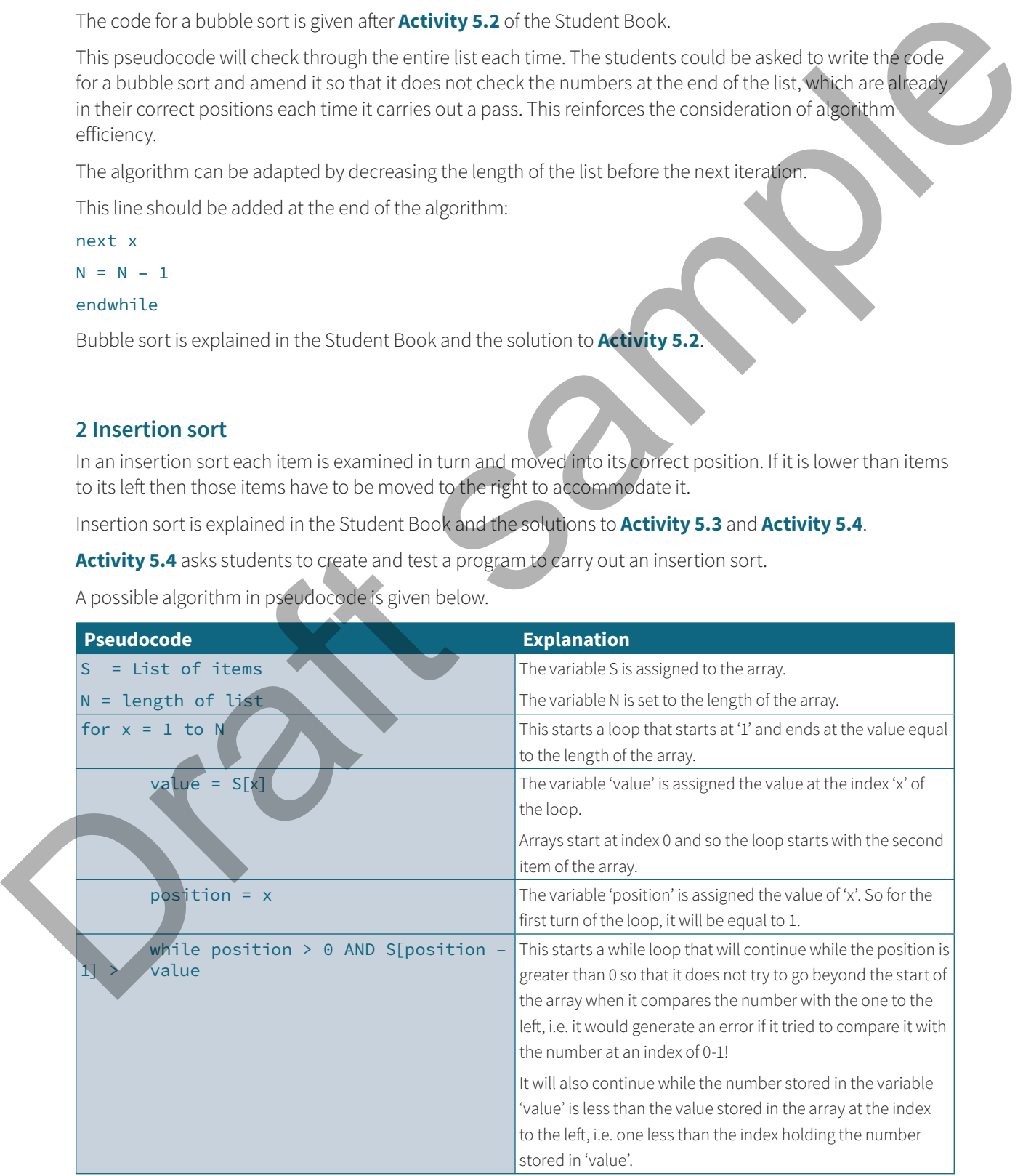

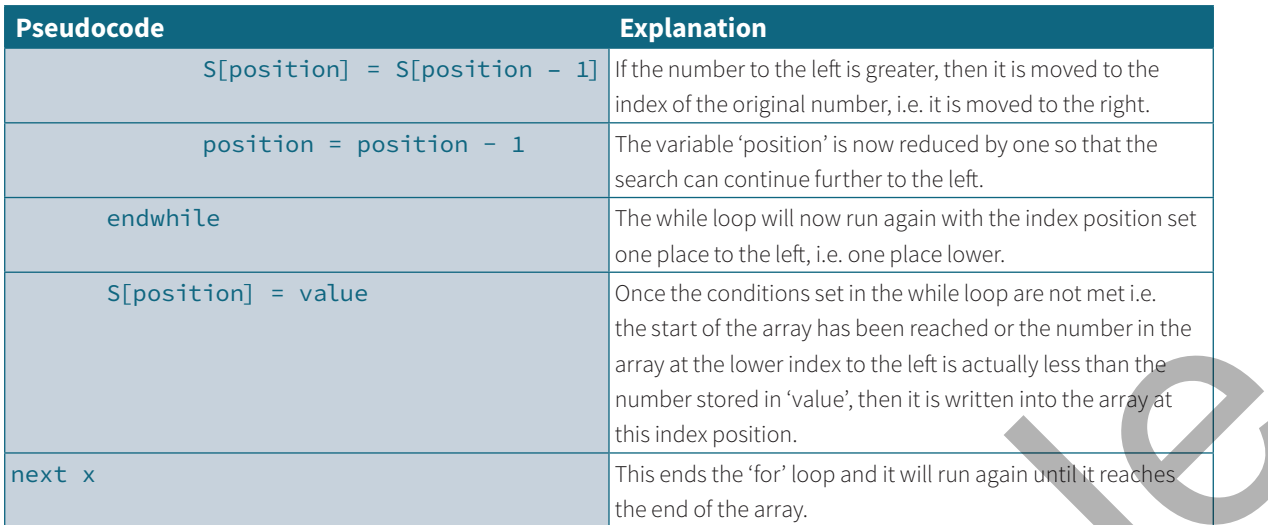

#### **3 Merge sort**

Merge sort employs an algorithmic based on recursion. It is said to be, **divide-and-conquer**, as it breaks the problem into sub problems that are similar to the original problem, recursively solves the sub problems, and finally combines the solutions to the sub problems to solve the original problem. Because divide-andconquer solves sub problems recursively, each sub problem must be smaller than the original problem, and there must be a base case for sub problems. It has three parts:

- **1 Divide** the problem into a number of sub problems that are smaller instances of the same problem.
- **2 Conquer** the sub problems by solving them recursively.
- **3 Combine** the solutions to the sub problems into the solution for the original problem.

Merge sort is explained in the Student Book and the solution to **Activity 5.5**.

# **4 Sorting algorithms**

Linear and binary search algorithms are very straightforward and students should have encountered them in their daily lives.

Comparisons of the best and worst case scenarios provide a good example of discussing algorithm efficiency.

Sorting algorithms are explained in the Student Book and the solutions to **Activity 5.6** to **Activity 5.9**.

The students are not asked to code a binary algorithm but it could be done as an extension activity. An algorithm, in pseudocode, is shown below.

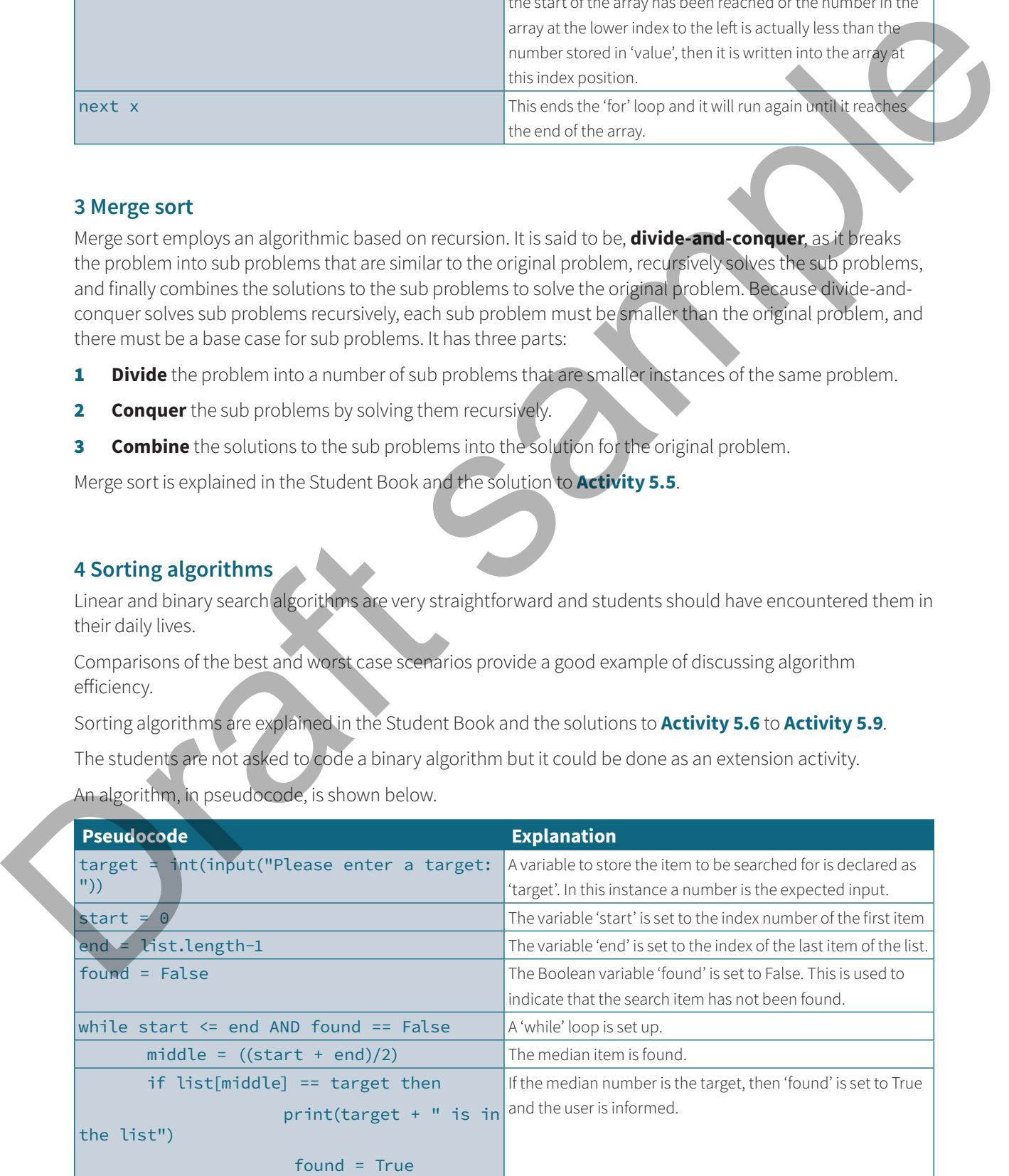

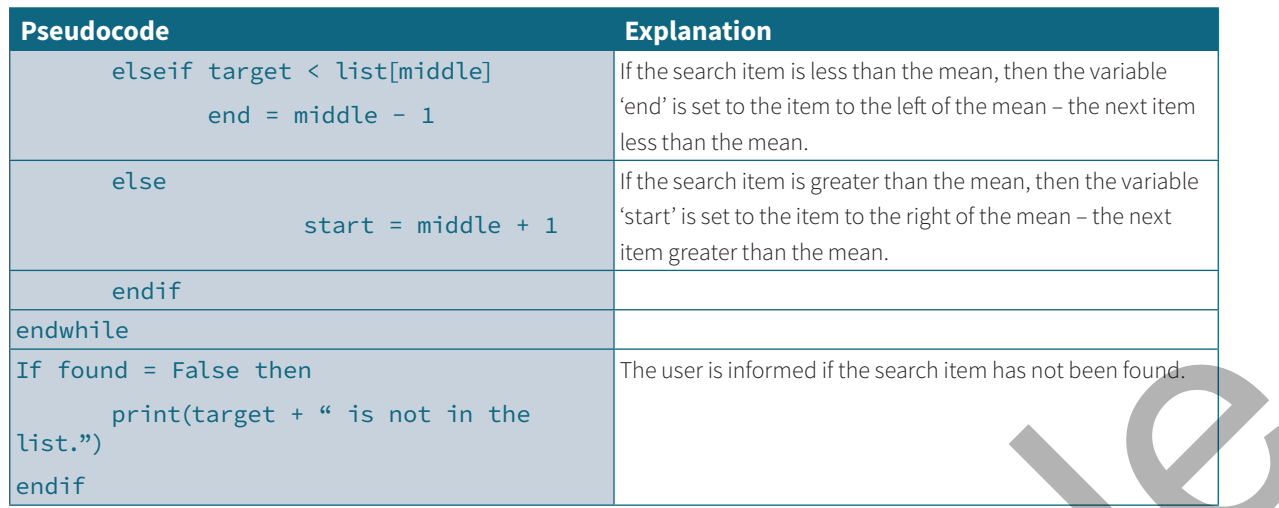

# **Prompting questions**

- **•** Why is it important to sort things into an order?
- **•** How many examples can you think of where data has been sorted?
- **•** Bubble sort, insertion sort and merge sort are all different ways to sort data. How do you think these work?

# **Starters, plenaries, enrichment and assessment ideas**

# **Starters and plenaries**

- Provide students with numbered cards in a random order. Tell them to place the cards next to each other and then sort them into order without telling them how. Then ask students how they sorted the data and to write their strategy down. How efficient was their strategy? Could they have done it better? Ask pairs of students to compare their techniques with each other, which one was faster and why? This can then be used to compare against the sorting techniques discussed in the chapter. It works well either as a starter or a plenary. The found = lists then<br>
The found = lists of the list of the list of the list of the list of the found of the list<br>
search of the list of the list of the list of the list of the list of the list of the list of the list of
	- **•** Students play a game. With a deck of sorted cards, a player chooses a number secretly. The 'magician' has to work it out using only questions such as 'is it higher or lower?' Another option is to play 20 questions with the class. The ideal questions are those which automatically eliminate at least half the options; such as 'is it male or female?' The popular CS4FN / Teaching London Computing initiative, funded by the Mayor of London, has a detailed outline of activities to teach searching algorithms. **www.cambridge.org/links/kotd4006**

# **Enrichment activities**

- **•** Ask students to investigate the different search and sort algorithms. Can they find the most effective YouTube video that explains the different algorithms and their differences and characteristics?
- **•** Search through **www.cambridge.org/links/kotd4007** and read through the resources. Using inspiration from that style, write an article to explain the different sort algorithms.

#### **Assessment ideas**

**•** Students carry out an investigation to code the different sort algorithms and run them with the same set of data. Can students discover which is the most efficient? Ask them to consider their own criteria for comparison and present their findings and justifications at the end.

# **Answers**

**Activity 5.1** Students' own answers

#### **Activity 5.2**

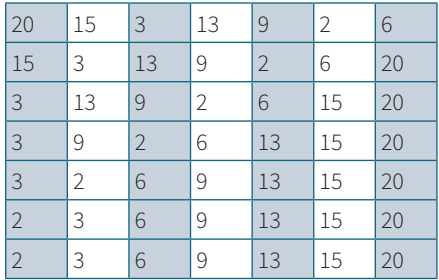

#### **Activity 5.3**

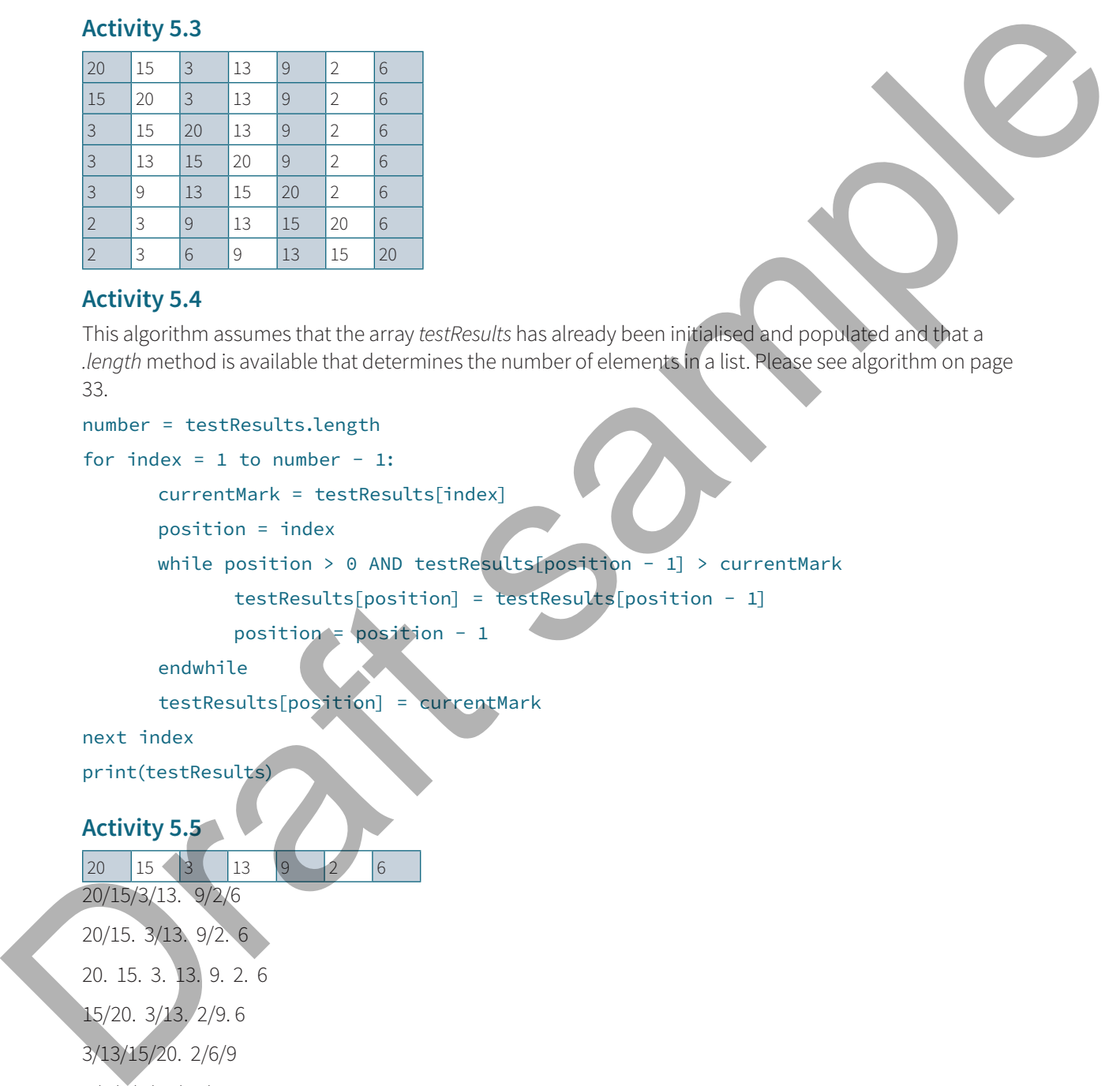

#### **Activity 5.4**

This algorithm assumes that the array *testResults* has already been initialised and populated and that a *.length* method is available that determines the number of elements in a list. Please see algorithm on page 33.

#### number = testResults.length

```
for index = 1 to number - 1:
```

```
currentMark = testResults[index]
```
position = index

while position > 0 AND testResults[position - 1] > currentMark

```
 testResults[position] = testResults[position - 1]
```
position = position - 1

endwhile

testResults[position] = currentMark

next index

print(testResults)

#### **Activity 5.5**

20 15 3 13 9 2 6 20/15/3/13. 9/2/6 20/15. 3/13. 9/2. 6 20. 15. 3. 13. 9. 2. 6 15/20. 3/13. 2/9. 6 3/13/15/20. 2/6/9 2/3/6/9/13/15/20

#### **Activity 5.6**

This algorithm assumes that the array *popularNames* has already been initialised and populated with the hundred most popular names.

#### found = false

 $index = 0$ 

name = input('Please enter the name you want to search for: ')

#### GCSE Computer Science for OCR Teacher's Resource

```
while found == false AND index < 100
       if name == popularNames[index] then
               found = true
       endif
       index = index + 1endwhile
if found == true then
       print(name, 'is in the list.')
else
       print(name, 'is not in the list.')
```
endif

#### **Activity 5.7**

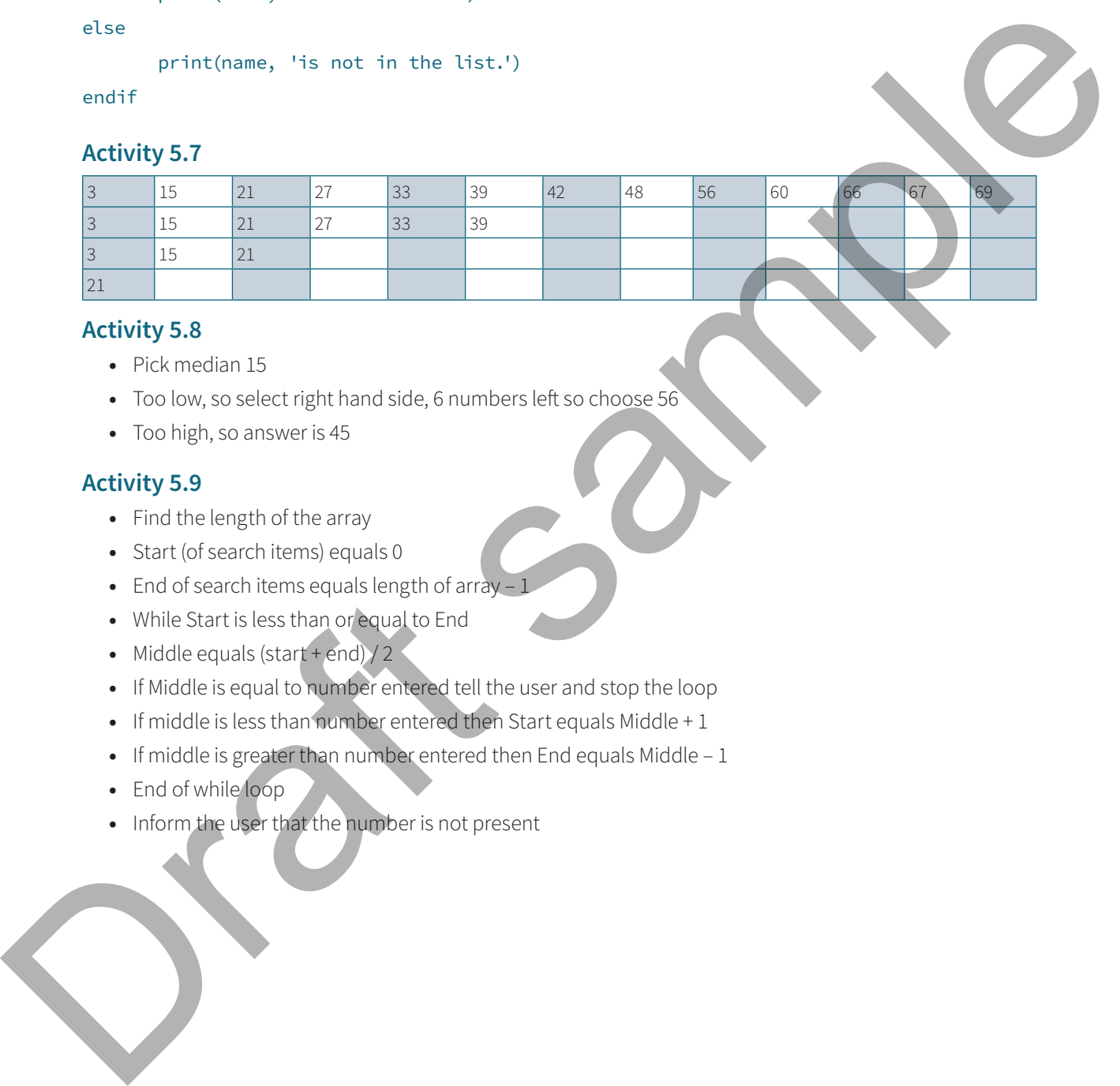

#### **Activity 5.8**

- **•** Pick median 15
- **•** Too low, so select right hand side, 6 numbers left so choose 56
- **•** Too high, so answer is 45

#### **Activity 5.9**

- **•** Find the length of the array
- **•** Start (of search items) equals 0
- **•** End of search items equals length of array 1
- **•** While Start is less than or equal to End
- Middle equals (start + end) / 2
- **•** If Middle is equal to number entered tell the user and stop the loop
- **•** If middle is less than number entered then Start equals Middle + 1
- **•** If middle is greater than number entered then End equals Middle 1
- **•** End of while loop
- **•** Inform the user that the number is not present